# DIGITUS®

## **Adaptateur VGA + HDMI -**

## **USB Type-C™**

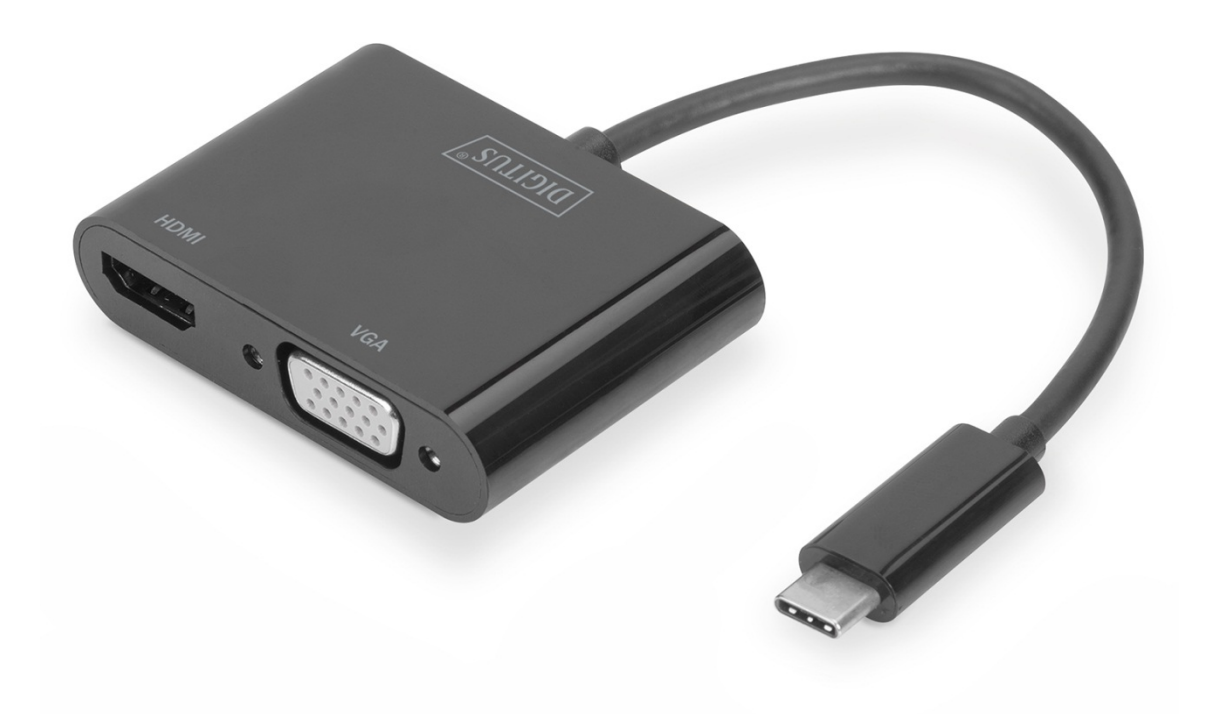

**Guide d'utilisation**  DA-70858

#### **1.0INTRODUCTION**

L'adaptateur vidéo USB Type-C™ vers HDMI + VGA permet d'étendre votre périphérique USB-C™ de deux ports vidéo (HDMI, VGA). Connectez un téléviseur ou un moniteur supplémentaire à votre ordinateur portable ou faites une présentation à l'aide d'un projecteur. La résolution la plus haute possible est UHD (4K/30 Hz). Vous pouvez utiliser un moniteur supplémentaire ; lorsque deux moniteurs sont connectés, le port HDMI est prioritaire. L'adaptateur vidéo est compatible avec tous les systèmes d'exploitation : Windows, Mac, Google Chrome.

Remarque : Si deux sorties sont connectées, alors une seule sortie peut recevoir le signal d'entrée. Voici l'ordre de priorité : HDMI, VGA

#### **2.0CARACTERISTIQUES**

- Prise en charge d'une entrée Type-C et de sortie HDMI et VGA.
- Type-C™ prend en charge la réversibilité du connecteur
- Prise en charge d'une résolution HDMI allant jusqu'à 4k/30Hz, UHD
- Prise en charge de HDMI de bande passante 9Go/s
- Prise en charge d'une résolution VGA allant jusqu'à 1920x1200/60Hz, Full HD
- Plug-and-Play

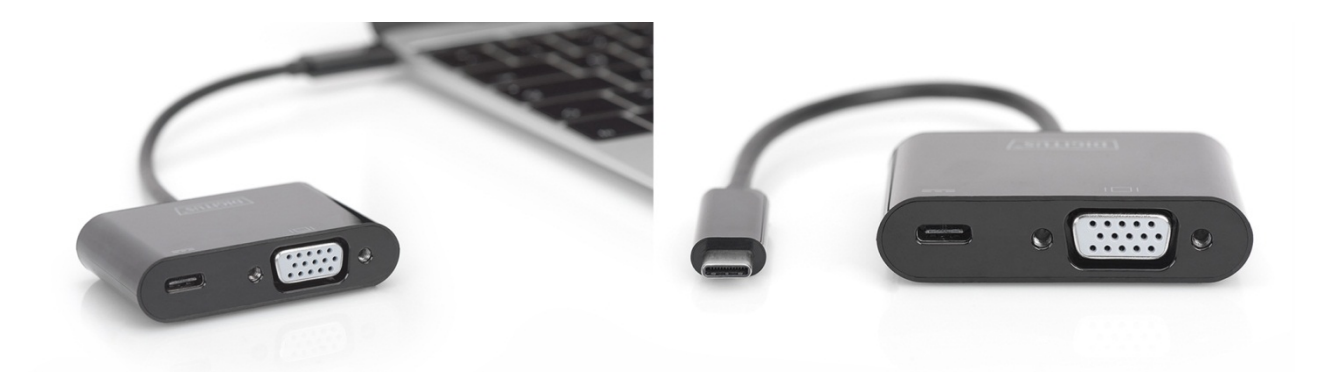

#### **3.0SPÉCIFICATIONS**

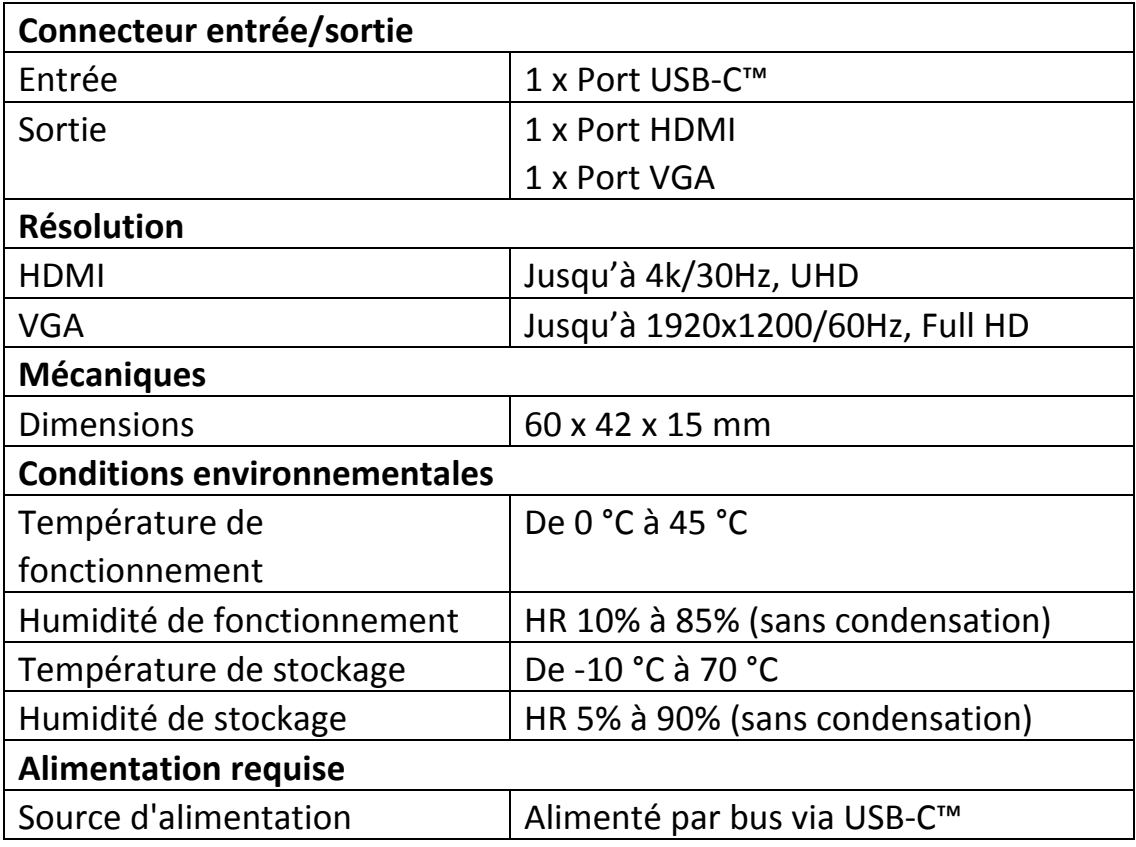

#### **4.0CONTENU DE L'EMBALLAGE**

Avant d'utiliser cet appareil, vérifiez que tous les éléments suivants sont présents dans l'emballage :

- 1 x unité principale
- 1 x guide d'utilisation

#### **5.0UTILISATION**

- 1) Connectez le port USB-C™ de ce produit à l'ordinateur
- 2) Connectez le port HDMI de ce produit à un moniteur HDMI
- 3) Connectez le port VGA de ce produit à un moniteur VGA

### **6.0SCHÉMA DE CONNEXION**

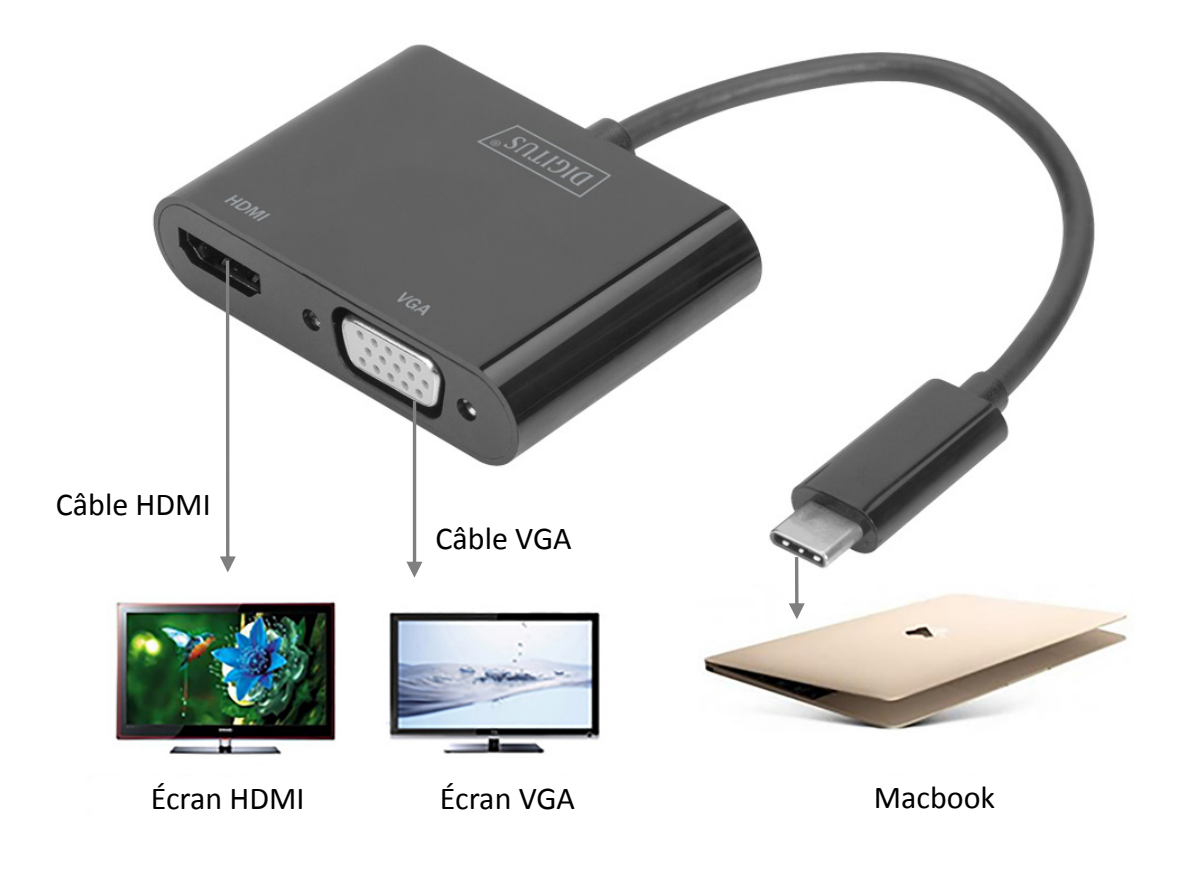

Par la présente, Assmann Electronic GmbH certifie que le produit contient la déclaration de conformité. Si la déclaration de conformité est manquante, vous pouvez la demander par post à l´adresse du fabricant ci-dessous:

#### **www.assmann.com**

Assmann Electronic GmbH Auf dem Schüffel 3 58513 Lüdenscheid Germany

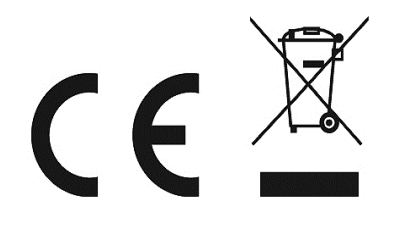